<<PowerPoint 2007

<<PowerPoint 2007 >>

- 13 ISBN 9787115175854
- 10 ISBN 7115175853

出版时间:2008-4

Patrice-Anne, Geetesh Bajaj

页数:468

extended by PDF and the PDF

http://www.tushu007.com

## $<<$  PowerPoint 2007  $>>$

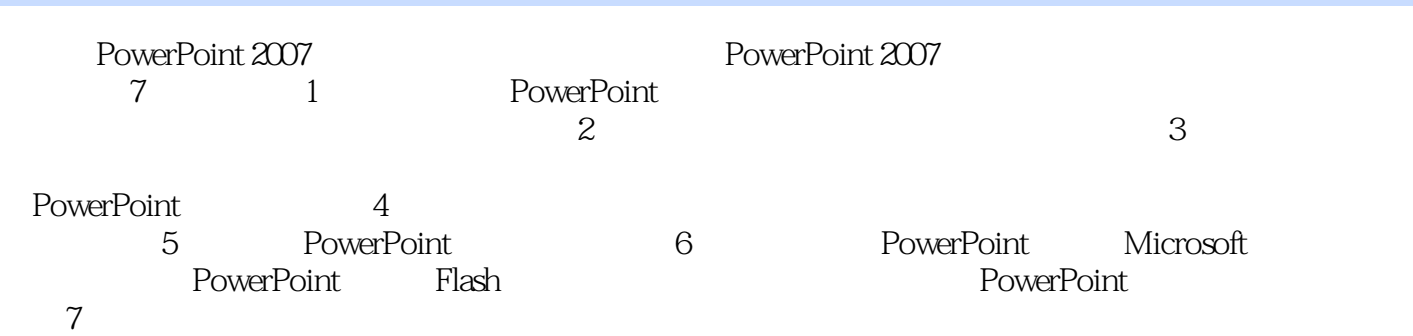

*Page 2*

 $<<$  PowerPoint 2007  $>>$ 

Patrice-Anne Rutledge<br>PowerPoint 10 PowerPoint PowerPoint 10

## $<<$  PowerPoint 2007  $>>$

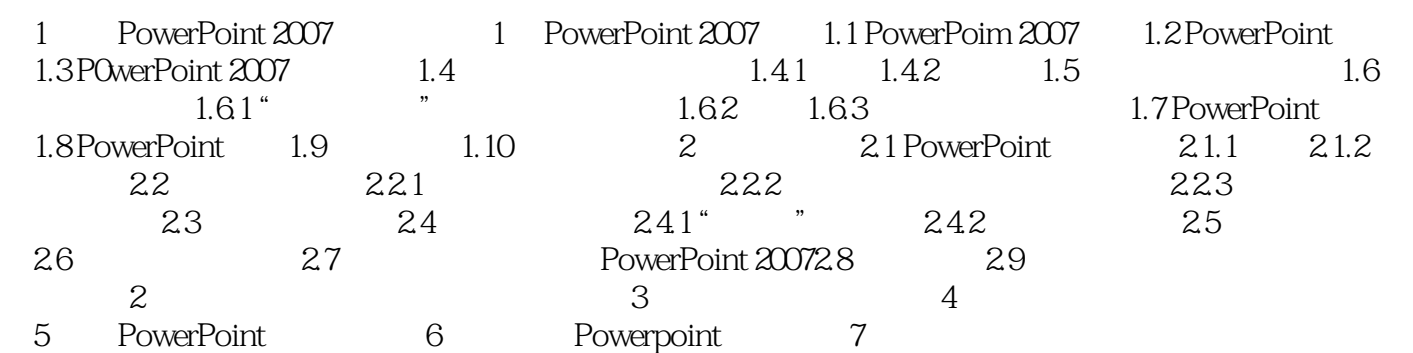

## <<PowerPoint 2007

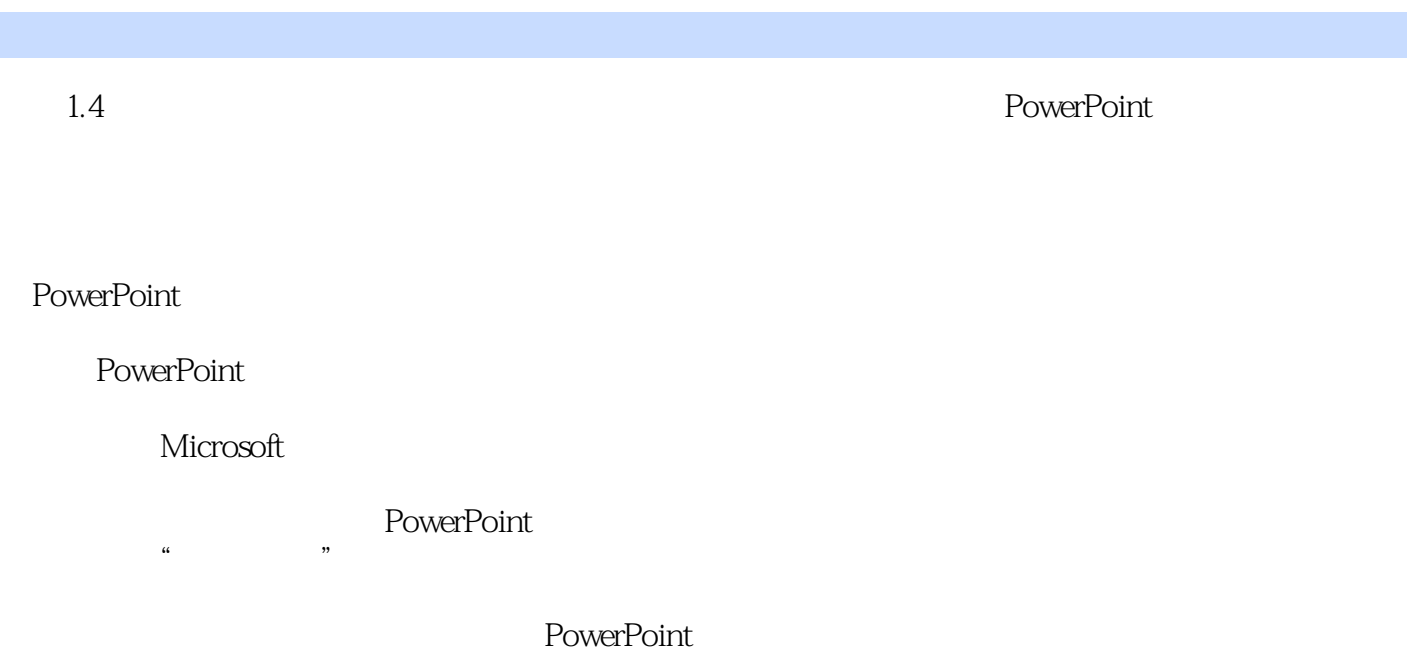

PowerPoim

*Page 5*

<<PowerPoint 2007

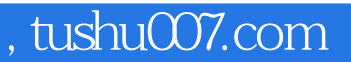

**PowerPoint 2007** PowerPoint 2007

PowerPoint 2007 **PowerPoint 2007** PowerPoint 2007

PowerPoint 2007

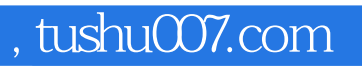

## $<<$  PowerPoint 2007  $>>$

本站所提供下载的PDF图书仅提供预览和简介,请支持正版图书。

更多资源请访问:http://www.tushu007.com